## DL105 ERROR CODES

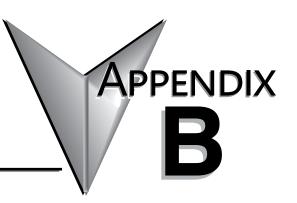

| n This Appendix   |     |
|-------------------|-----|
| Error Code Tables | B-2 |

## **DL105 Error Code Tables**

| DL105 Error Code             | Description                                                                                                    |
|------------------------------|----------------------------------------------------------------------------------------------------|
| E003<br>SOFTWARE TIME-OUT    | If the program scan time exceeds the time allotted to the watchdog timer, this error will occur. SP51 will be ON and the error code will be stored in V7755. To correct this problem use AUX 55 to extend the time allotted to the watchdog timer.                                                                            |
| E004 INVALID INSTRUCTION     | The CPU attempted to execute an instruction code, but the RAM contents had a parity error. Performing a program download to the CPU in an electrically noisy environment can corrupt a program's contents. Clear the CPU program memory, and download the program again.                                                      |
| E099 PROGRAM MEMORY EXCEEDED | If the compiled program length exceeds the amount of available CPU RAM this error will occur. SP52 will be ON and the error code will be stored in V7755. Reduce the size of the application program.                                                                                                    |
| E151<br>BAD COMMAND          | A parity error has occurred in the application program. SP44 will be ON and the error code will be stored in V7755 .This problem may possibly be due to electrical noise. Clear the memory and download the program again. Correct any grounding problems. If the error returns replace the Micro PLC.                        |
| E155<br>RAM FAILURE          | A checksum error has occurred in the system RAM. SP44 will be ON and the error code will be stored in V7755. This problem may possibly be due to a low battery, electrical noise or a CPU RAM failure. Clear the memory and download the program again. Correct any grounding problems. If the error returns replace the CPU. |
| <b>E210</b> POWER FAULT      | A short duration power drop-out occurred on the main power line supplying power to the base.                                                                                                    |

| DL105 Error Code             | Description                                                                                                    |  |
|------------------------------|----------------------------------------------------------------------------------------------------|--|
| E312                         | A data error was encountered during communications with the CPU. Clear the error and retry the request. If the error continues check the cabling between the two devices, replace the handheld programmer, then if necessary replace the CPU. The error code will be stored in V7756.     |  |
| HP COMM ERROR 2              |                                                                                                    |  |
| E313                         | An address error was encountered during communications with the CPU. Clear the error and retry the request. If the error continues check the cabling between the two devices, replace the handheld programmer, then if necessary replace the CPU. The error code will be stored in V7756. |  |
| HP COMM ERROR 3              |                                                                                                    |  |
| E316                         | A mode error was encountered during communications with the CPU. Clear the error and retry the request. If the error continues replace the handheld programmer, then if                                                                                                    |  |
| HP COMM ERROR 6              | necessary replace the CPU. The error code will be stored in V7756.                                                                                                    |  |
| E320                         | The CPU did not respond to the handheld programmer communication request. Check to insure cabling is correct and not defective. Power cycle the system if the error                                                                                                    |  |
| HP COMM TIME-OUT             | continues replace the CPU first and then the handheld programmer if necessary.                                                                                                    |  |
| E321                         | A data error was encountered during communication with the CPU. Check to insure cabling is correct and not defective. Power cycle the system and if the error continues                                                                                                    |  |
| COMM ERROR                   | replace the CPU first and then the handheld programmer if necessary.                                                                                                    |  |
| E4**                         | A syntax error exists in the application program. The most common is a missing END statement. Run AUX21 to determine which one of the E4** series of errors is being                                                                                                    |  |
| NO PROGRAM                   | flagged. SP52 will be ON and the error code will be stored in V7755.                                                                                                    |  |
| E401                         | All application programs must terminate with an END statement. Enter the END                                                                                                    |  |
| MISSING END<br>STATEMENT     | statement in appropriate location in your program. SP52 will be ON and the error code will be stored in V7755.                                                                                                    |  |
| E402                         | A MOVMC or LDLBL instruction was used without the appropriate label. Refer to the Chapter 5 for details on these instructions. SP52 will be ON and the error code will be                                                                                                    |  |
| MISSING LBL                  | stored in V7755.                                                                                                    |  |
| E406                         | An interrupt routine in the program does not end with the IRT instruction. SP52 will be                                                                                                    |  |
| MISSING IRT                  | ON and the error code will be stored in V7755.                                                                                                    |  |
| E421                         | Two or more SG or ISG labels exist in the application program with the same number. A                                                                                                    |  |
| DUPLICATE STAGE<br>REFERENCE | unique number must be allowed for each Stage and Initial Stage. SP52 will be ON and the error code will be stored in V7755.                                                                                                    |  |
| E422                         | Two or more LBL instructions exist in the application program with the same number. A                                                                                                    |  |
| DUPLICATE LBL<br>REFERENCE   | unique number must be allowed for each and label. SP52 will be ON and the error code will be stored in V7755.                                                                                                    |  |
| E431                         | An ISG or SG instruction must not be placed after the end statement (such as inside a                                                                                                    |  |
| INVALID ISG/SG<br>ADDRESS    | subroutine). SP52 will be ON and the error code will be stored in V7755.                                                                                                    |  |
| E436                         | An INT must be programmed after the end statement, not in the main body of the                                                                                                    |  |
| INVALID INT ADDRESS          | program. SP52 will be ON and the error code will be stored in V7755.                                                                                                    |  |

| DL105 Error Code         | Description                                                                                                    |  |
|--------------------------|----------------------------------------------------------------------------------------------------|--|
| E438                     | An IRT must be programmed after the end statement, not in the main body of the program. SP52 will be ON and the error code will be stored in V7755.                       |  |
| INVALID IRT ADDRESS      |                                                                                                    |  |
| E440                     | Either the DLBL instruction has been programmed in the main program area (not after the END statement), or the DLBL instruction is on a rung containing input contact(s). |  |
| INVALID DATA ADDRESS     |                                                                                                    |  |
| E441                     | An ACON or NCON must be programmed after the end statement, not in the main body                                                                                          |  |
| ACON/NCON                | of the program. SP52 will be ON and the error code will be stored in V7755.                                                                                               |  |
| E451                     | MIC instructions must be purpleased in according order from too to better                                                                                                 |  |
| BAD MLS/MLR              | MLS instructions must be numbered in ascending order from top to bottom.                                                                                                  |  |
| E452                     | An V data turn in heing uped an a ceil output                                                                                                    |  |
| X AS COIL                | An X data type is being used as a coil output.                                                                                                    |  |
| E453                     | A timer or counter contact is being used where the associated timer or counter does                                                                                       |  |
| MISSING T/C              | not exist.                                                                                                    |  |
| E454                     | One of the contects is missing from a TMPA instruction                                                                                                    |  |
| BAD TMRA                 | One of the contacts is missing from a TMRA instruction.                                                                                                    |  |
| E455                     | One of the contracts is missing from a CNT or LIDC instruction                                                                                                    |  |
| BAD CNT                  | One of the contacts is missing from a CNT or UDC instruction.                                                                                                    |  |
| E456                     | One of the contracts is missing from the CD instruction                                                                                                    |  |
| BAD SR                   | One of the contacts is missing from the SR instruction.                                                                                                    |  |
| E461                     | More than nine levels of logic have been stored on the stack. Check the use of OR STR                                                                                     |  |
| STACK OVERFLOW           | and AND STR instructions.                                                                                                    |  |
| E462                     | An unmatched number of logic levels have been stored on the stack. Insure the number                                                                                      |  |
| STACK UNDERFLOW          | of AND STR and OR STR instructions match the number of STR instructions.                                                                                                  |  |
| E463                     | A STP instruction was not used to begin a rung of ladder logic                                                                                                    |  |
| LOGIC ERROR              | A STR instruction was not used to begin a rung of ladder logic.                                                                                                    |  |
| E464                     | A ware of ladder locic is not to reinsted according                                                                                                    |  |
| MISSING CKT              | A rung of ladder logic is not terminated properly.                                                                                                    |  |
| E471                     | Two or more OUT instructions reference the same I/O point.                                                                                                    |  |
| DUPLICATE COIL REFERENCE | Two of more oot insudedions reference the same tro point.                                                                                                    |  |
| E472                     | Two or more TMR instructions reference the same number.                                                                                                    |  |
| DUPLICATE TMR REFERENCE  | TWO OF THOSE TIME INSULCTIONS REFERENCE THE SAME NUMBER.                                                                                                    |  |
| E473                     | Two or more CNT instructions reference the same number.                                                                                                    |  |
| DUPLICATE CNT REFERENCE  | TWO OF THOSE CIVE HISHUCTIONS FEIGHFRICE THE SAME HUMBER.                                                                                                    |  |

| DL105 Error Code    | Description                                                                                                    |  |
|---------------------|----------------------------------------------------------------------------------------------------|--|
| E501                | An invalid keystroke or series of keystrokes was entered into the handheld programmer.                                                                                                    |  |
| BAD ENTRY           |                                                                                                    |  |
| E502                | An invalid or out of range address was entered into the handheld programmer.                                                                                                    |  |
| BAD ADDRESS         |                                                                                                    |  |
| E503                | An invalid command was entered in the handheld programmer.                                                                                                    |  |
| BAD COMMAND         |                                                                                                    |  |
| E504                | As the state of the state of th |  |
| BAD REF/VAL         | An invalid value or reference number was entered with an instruction.                                                                                                    |  |
| E505                | An invalid instruction was entered into the handheld programmer                                                                                                    |  |
| INVALID INSTRUCTION |                                                                                                    |  |
| E506                | An invalid operation was attempted by the handheld programmer.                                                                                                    |  |
| INVALID OPERATION   |                                                                                                    |  |
| E520                | An operation which is invalid in the RUN mode was attempted by the handheld                                                                                                    |  |
| BAD OP- RUN         | programmer.                                                                                                    |  |
| E524                | An operation which is invalid in the PROGRAM mode was attempted by the handheld                                                                                                    |  |
| BAD OP- PGM         | programmer.                                                                                                    |  |
| E526                | The handheld programmer is in the OFFLINE mode. To change to the ONLINE mode                                                                                                    |  |
| OFF LINE            | use the MODE the key.                                                                                                    |  |
| E527                | The handheld programmer is in the ON LINE mode. To change to the OFF LINE mode                                                                                                    |  |
| ON LINE             | use the MODE the key.                                                                                                    |  |
| E528                |                                                                                                    |  |
| CPU MODE            | The operation attempted is not allowed during a Run Time Edit.                                                                                                    |  |
| E540                | The CPU has been password locked. To unlock the CPU use AUX 82 with the                                                                                                    |  |
| CPU LOCKED          | password.                                                                                                    |  |
| E541                | The control of the child the ODIL Shally 00 and Shally 0                                                                                                    |  |
| WRONG PASSWORD      | The password used to unlock the CPU with AUX 82 was incorrect.                                                                                                    |  |
| E542                | The CPU powered up with an invalid password and reset the password to 00000000. A                                                                                                    |  |
| PASSWORD RESET      | password may be re-entered using AUX 81.                                                                                                    |  |

| DL105 Error Code    | Description                                                                                                    |
|---------------------|----------------------------------------------------------------------------------------------------|
| E601                | Attempted to enter an instruction which required more memory than is available in the CPU.                       |
| MEMORY FULL         |                                                                                                    |
| E602                | A search function was performed and the instruction was not found.                                               |
| INSTRUCTION MISSING |                                                                                                    |
| E604                | A search function was performed and the reference was not found.                                                 |
| REFERENCE MISSING   |                                                                                                    |
| E620                | An attempt to transfer more data between the CPU and handheld programmer than the                                |
| OUT OF MEMORY       | receiving device can hold.                                                                                       |
| E621                | An attempt to write to a non-blank EEPROM in the handheld programmer was made.                                   |
| EEPROM NOT BLANK    | Erase the EEPROM and then retry the write.                                                                       |
| E622                | A data transfer was attempted with no EEPROM (or possibly a faulty EEPROM) installed in the handheld programmer. |
| NO HPP EEPROM       |                                                                                                    |
| E623                | A function was requested with an EEPROM in the handheld programmer which                                         |
| SYSTEM EEPROM       | contains system information only.                                                                                |
| E624                | A function was requested with an EEPROM in the handheld programmer which                                         |
| V-MEMORY ONLY       | contains V-memory data only.                                                                                     |
| E625                | A function was requested with an EEPROM in the handheld programmer which contains program data only.             |
| PROGRAM ONLY        |                                                                                                    |
| E627                | An attempt to write to a write-protected or faulty EEPROM in the handheld programmer                             |
| BAD WRITE           | was made. Check the write protect jumper and replace the EEPROM if necessary.                                    |
| E628                | The wrong size EEPROM is being used in the handheld programmer. This error occurs                                |
| EEPROM TYPE ERROR   | when the program size is larger than what the HPP can hold.                                                      |
| E640                | A compare between the EEPROM handheld programmer and the CPU was found to                                        |
| COMPARE ERROR       | be in error.                                                                                                    |
| E650                | A system error has occurred in the handheld programmer. Power cycle the handheld                                 |
| HPP SYSTEM ERROR    | programmer. If the error returns replace the handheld programmer.                                                |
| E651                | A ROM error has occurred in the handheld programmer. Power cycle the handheld                                    |
| HPP ROM ERROR       | programmer. If the error returns replace the handheld programmer.                                                |
| E652                | A RAM error has occurred in the handheld programmer. Power cycle the handheld                                    |
| HPP RAM ERROR       | programmer. If the error returns replace the handheld programmer.                                                |